# Акционерное общество «АКАДЕМИЯ «ПРОСВЕЩЕНИЕ»

«УТВЕРЖДАЮ» Управляющий директор T.B. Суханова<br>« 11 » денабря 2018 г. Акционерное общество «Академия «Просвещение» Kan Denepall

Дополнительная профессиональная программа (повышение квалификации)

«Интерактивное учебное медицинское оборудование на занятии по биологии в медицинских классах»

#### Автор курса:

Мерщиев А. В., к.б.н., учитель биологии ГБОУ Школа № 2010 г. Москвы

#### Научный редактор программы:

Л. Н. Шербакова, к.м.н., заместитель декана по учебно-методической работе и дополнительному образованию Факультета фундаментальной медицины МГУ имени М.В. Ломоносова

Москва, 2018 г.

### **Дополнительная профессиональная программа**

(повышение квалификации)

# **«Интерактивное учебное медицинское оборудование на занятии по биологии в медицинских классах»**

#### **Раздел 1. Характеристика программы**

**1.1. Цель реализации программы –** совершенствование / формирование профессиональных компетенций, обучающихся в области проведения современного учебного занятия в медицинских классах.

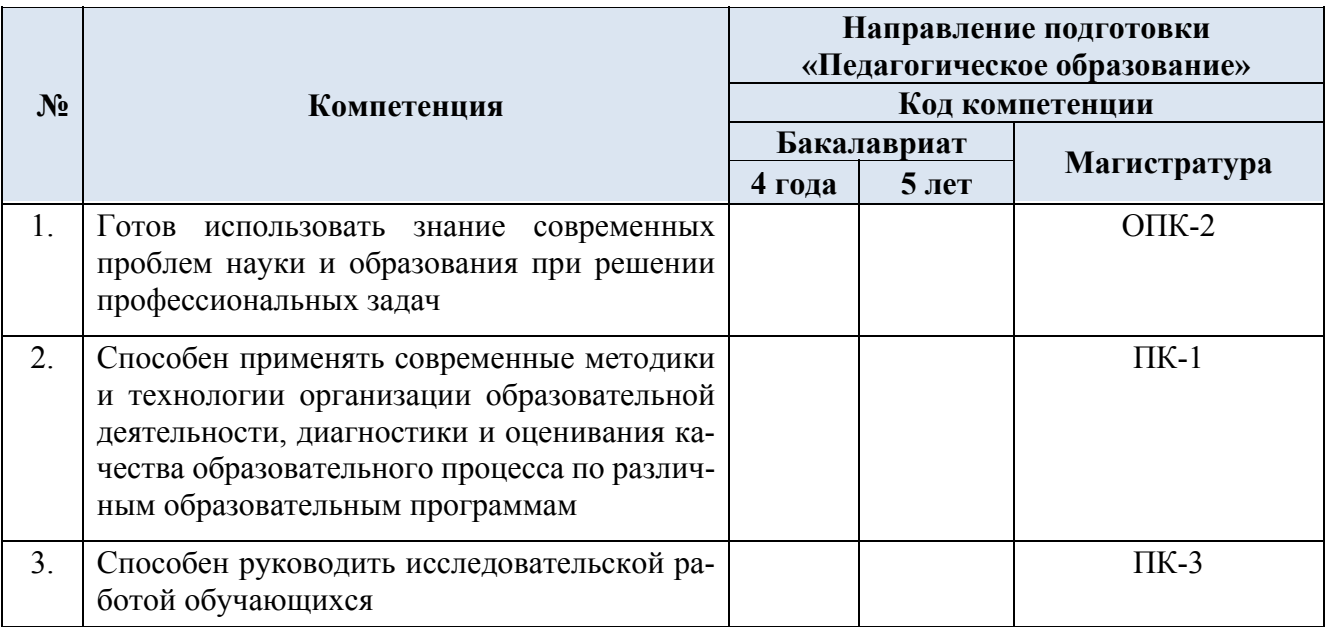

### **1.2. Планируемые результаты обучения**

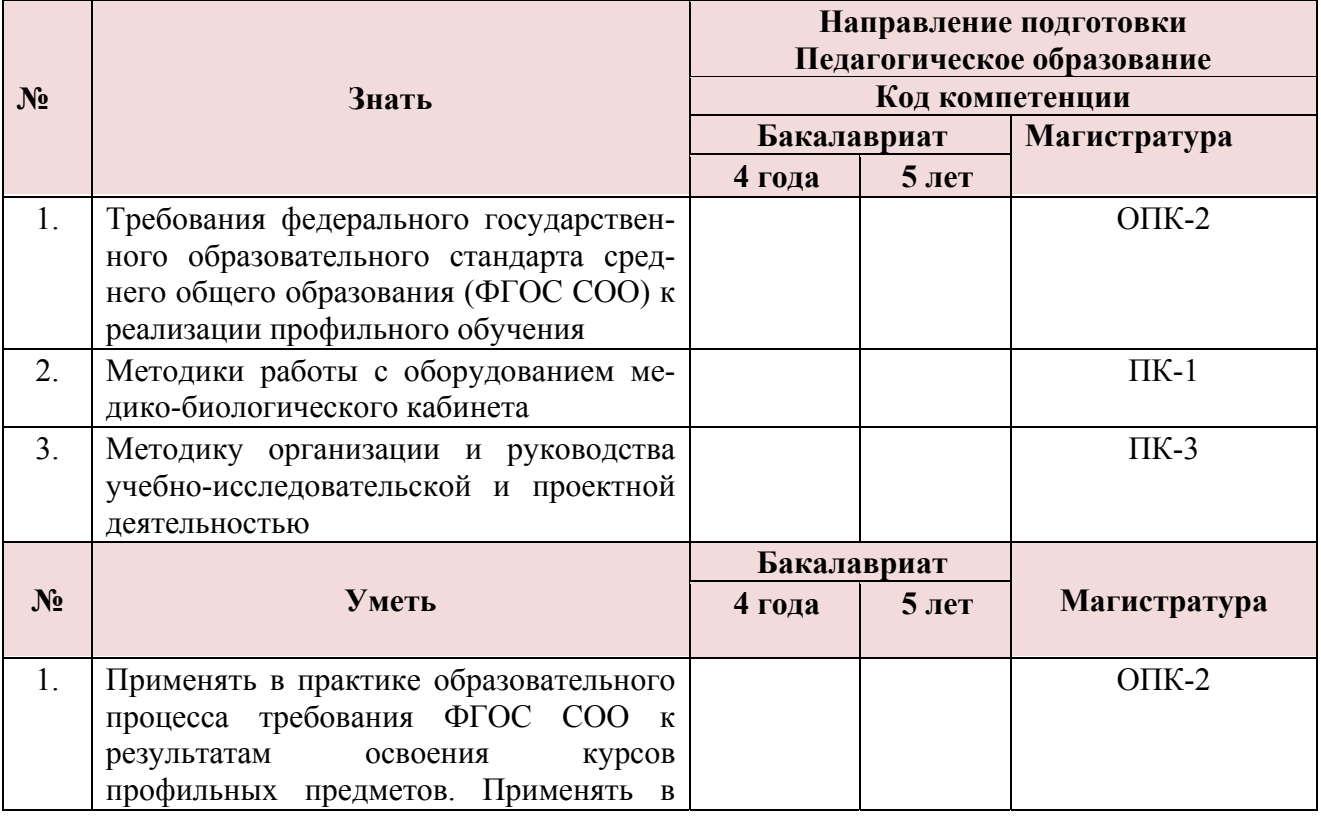

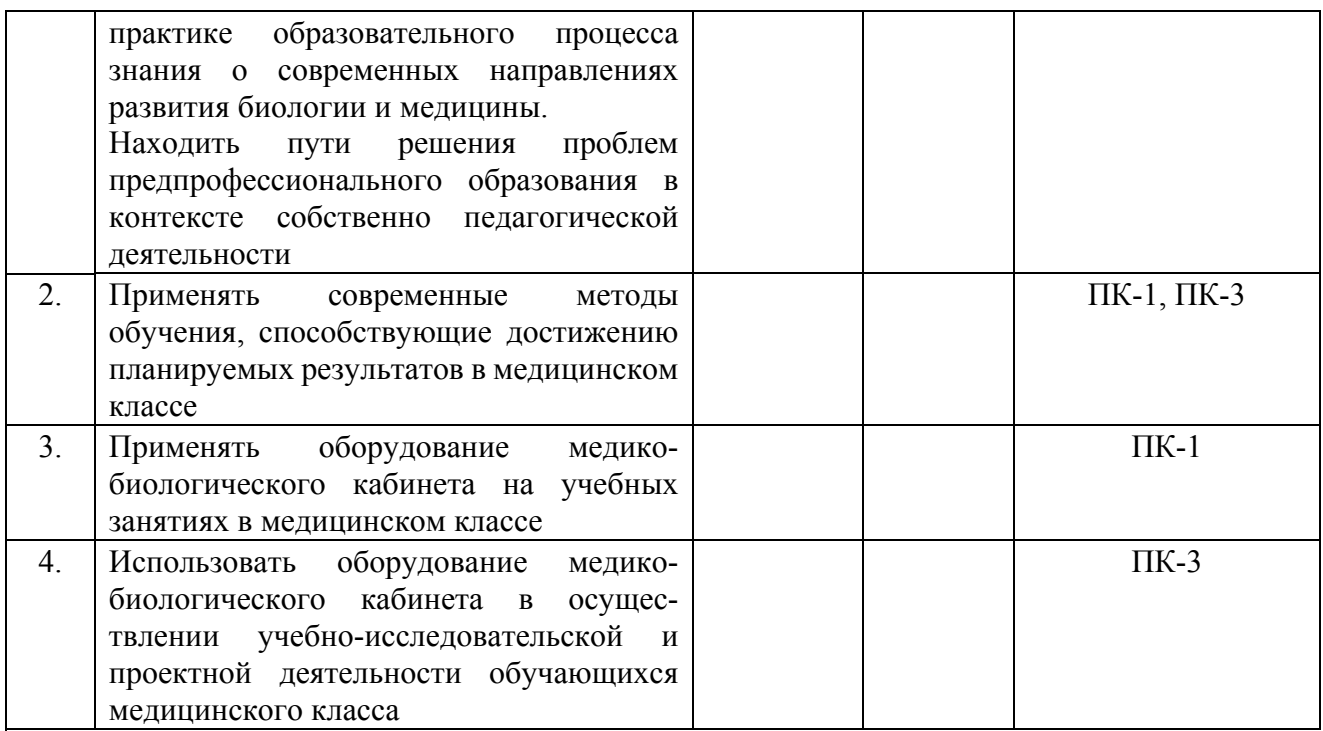

**1.3. Категория слушателей**: уровень образования – высшее образование, область профессиональной деятельности – среднее общее образование (обучение биологии, углублённый уровень).

# **1.4. Форма обучения**: **очная**

**1.5. Срок обучения**: 24 часа.

**1.6. Режим занятий:** одно занятие – 4-6 часов в день; один день в неделю.

### **Раздел 2. Содержание программы**

# **2.1. Учебный (тематический) план**

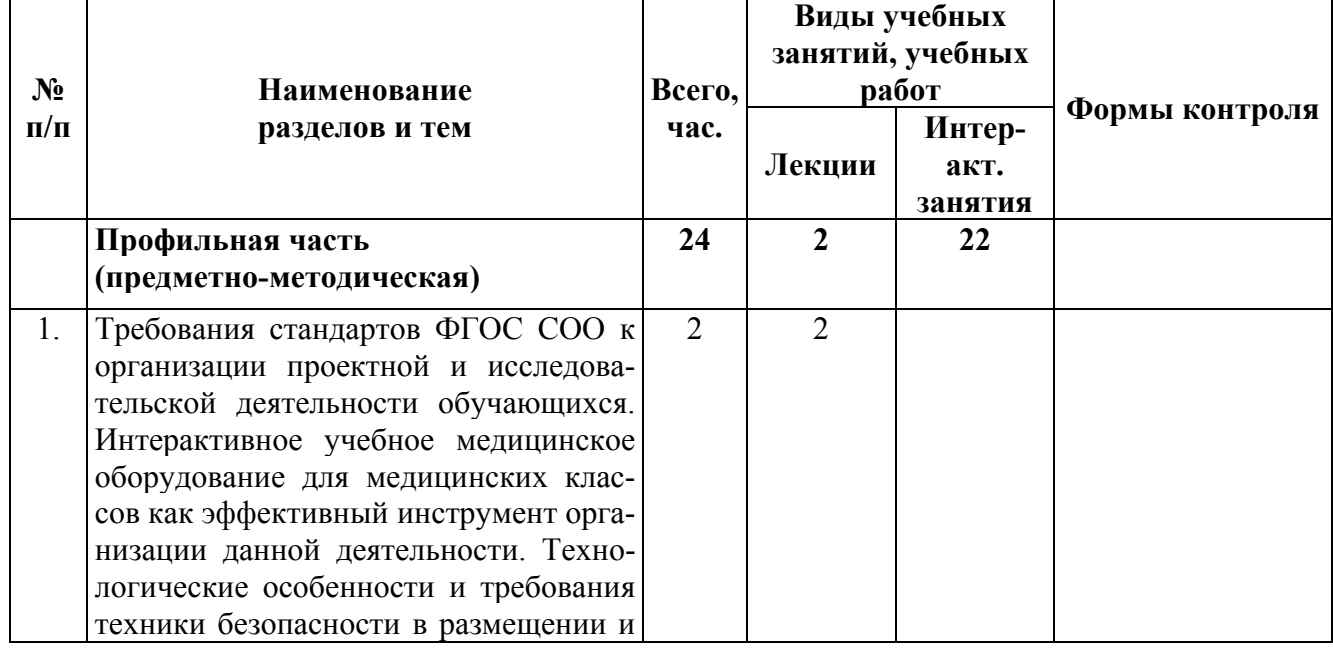

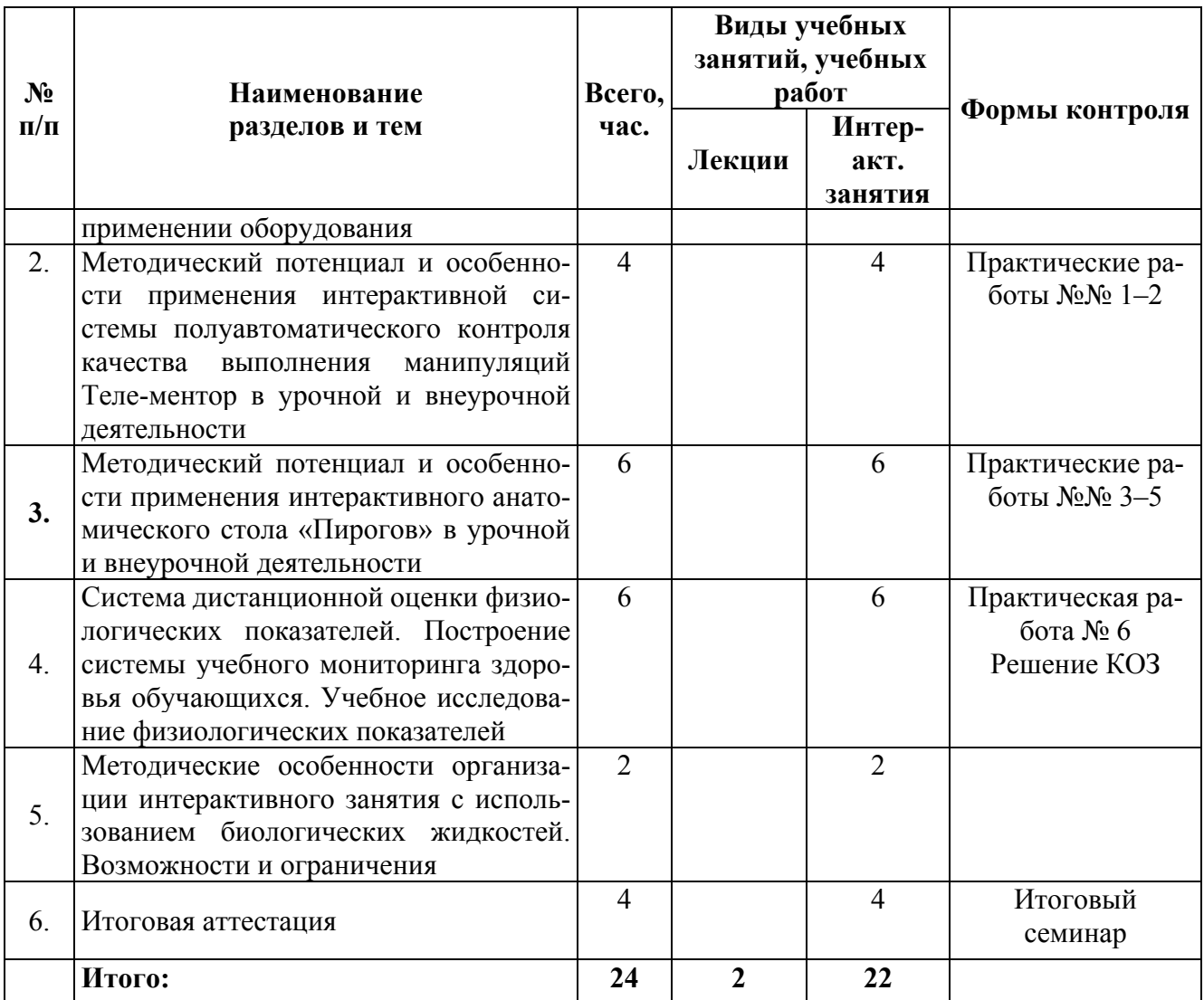

# **2.2. Содержание учебной программы**

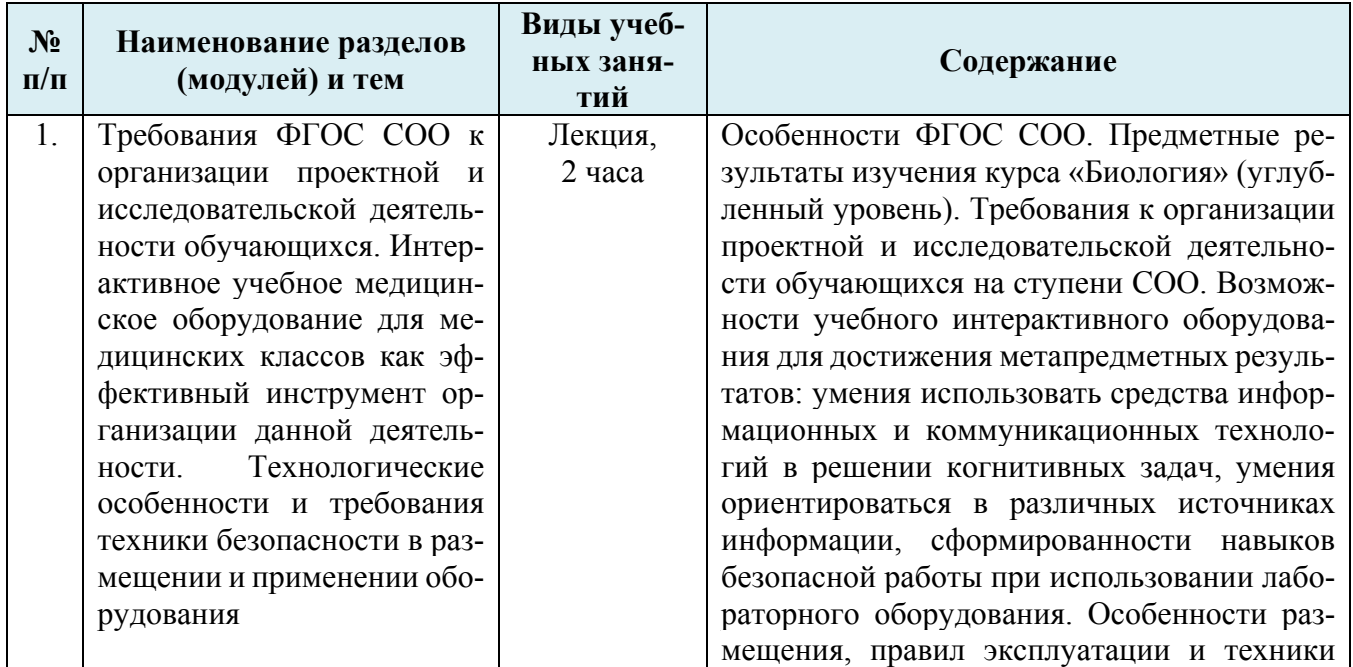

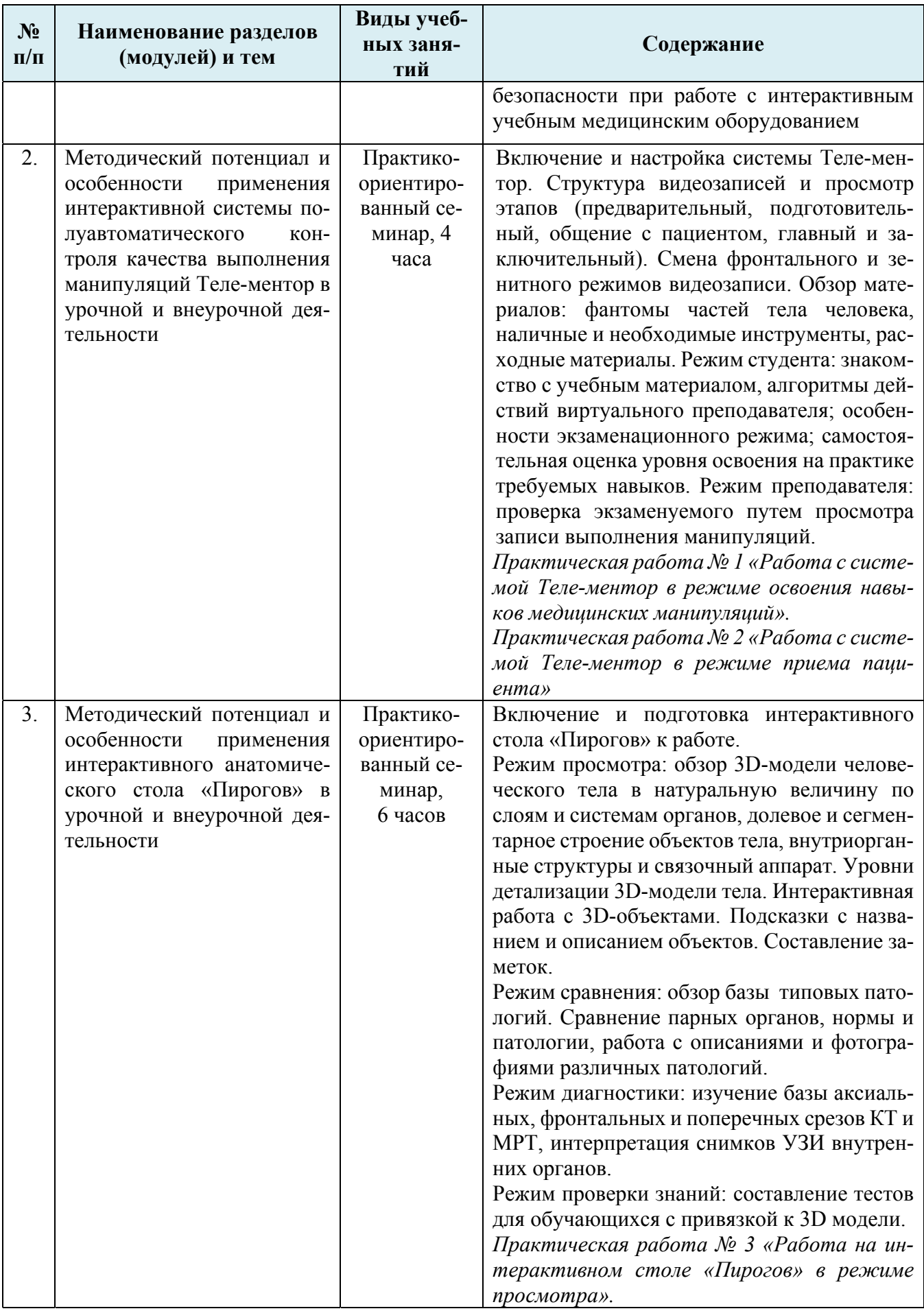

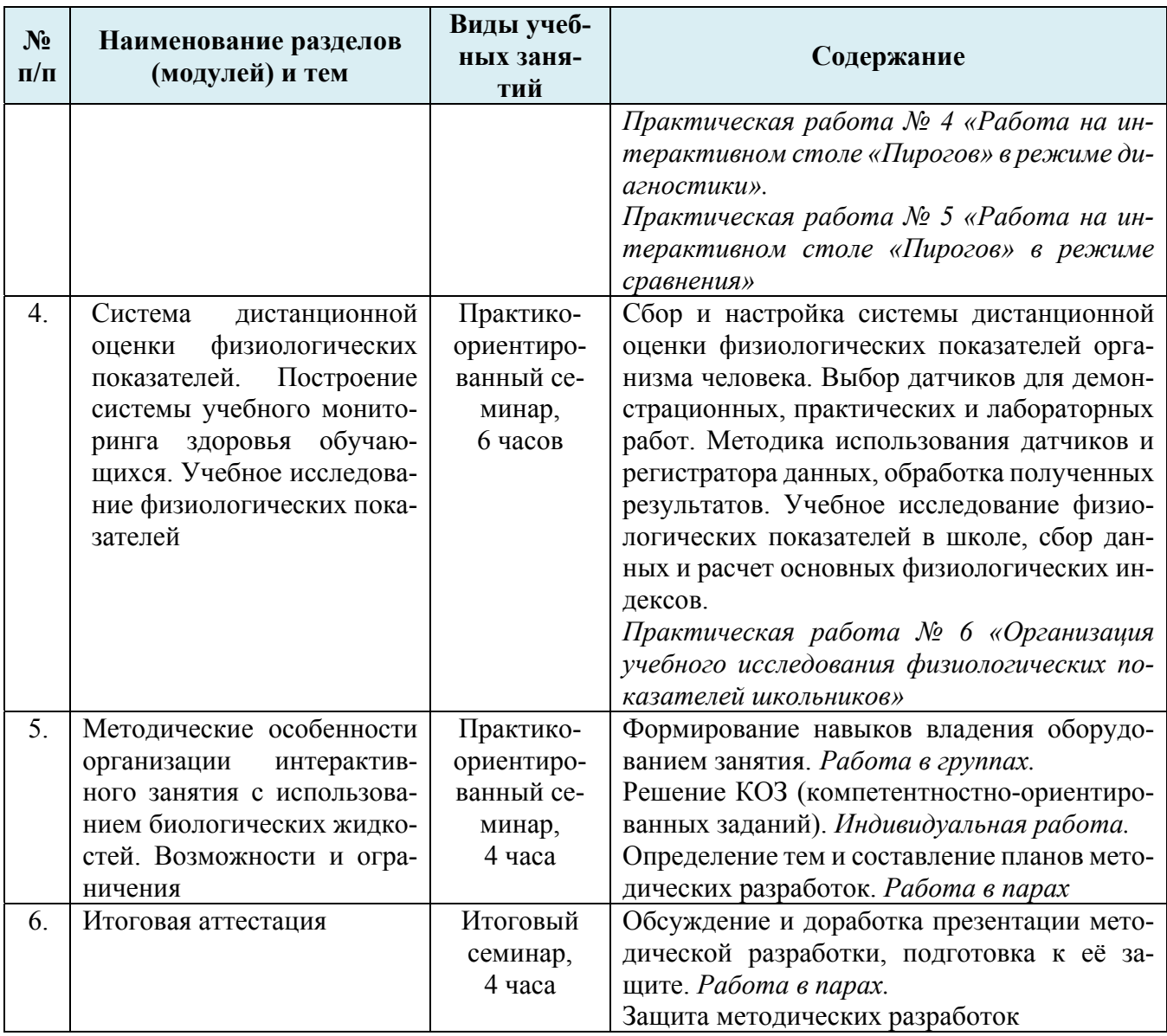

#### **Раздел 3. Формы аттестации и оценочные материалы**

### **3.1. Входящая диагностика**

Входящая диагностика проводится в форме тестирования для оценки общепрофессиональных и профессиональных компетенций слушателей применительно к содержанию курса. В предлагаемых вопросах отражены требования ФГОС СОО к организации проектной и исследовательской деятельности обучающихся, условия использования интерактивного учебного медицинского оборудования.

### **Примерные вопросы тестирования.**

1. Выберите ответ, наиболее полно описывающий возможности автоматической системы Теле-ментор:

а) позволяет осваивать навыки медицинских манипуляций под контролем педагога;

б) позволяет осваивать навыки медицинских манипуляций самостоятельно;

в) позволяет осваивать навыки медицинских манипуляций как под контролем педагога, так и самостоятельно;

г) позволяет осваивать и оценивать медицинские навыки.

### **Верный ответ – г. 1 балл.**

2. Выберите ответ, наиболее полно описывающий учебные преимущества автоматической системы Теле-ментор:

а) возможность выполнения процедур обучающимися от начала и до конца (от подготовки необходимых материалов до утилизации отходов);

б) освобождает педагога от рутинных работ;

в) перенос центра ответственности за результат обучения с педагога на обучаемого;

г) использование единых требований к выполнению всех процедур во время обучения;

д) обучение до полного результата и в удобное время с необходимым количеством повто-

ров;

е) верны все ответы.

### **Верный ответ – е. 1 балл.**

3. Расставьте в правильном порядке этапы работы с базой записей автоматической системы Теле-ментор:

а) общение с пациентом;

б) заключительный;

в) подготовительный;

г) главный;

д) предварительный;

### **Верный ответ – двагб. 2 балла.**

4. Какие режимы доступны обучающему педагогу при работе с автоматической системой Теле-ментор?

а) режим студента;

б) режим преподавателя;

в) режим администрирования;

г) режимы студента и преподавателя;

д) все режимы.

### **Верный ответ – г. 1 балл.**

5. Выберите ответ, наиболее полно описывающий возможности интерактивного стола «Пирогов»:

а) позволяет визуально познакомиться с анатомическим материалом;

б) позволяет выстроить полный цикл обучения от визуального знакомства с материалами до автоматической обработки результатов контроля знаний обучающихся;

в) обеспечивает проверку знаний обучающихся;

г) даёт возможность получить текстовую информацию о строении человека.

**Верный ответ – б. 1 балл.** 

6. Какой из режимов работы интерактивного стола «Пирогов» позволяет изучать снимки компьютерной и магнитно-резонанской томографии, ультразвуковых исследований?

а) режим сравнения;

б) режим проверки знаний;

в) режим диагностики;

г) режим просмотра.

### **Верный ответ – в. 1 балл.**

7. Какой из режимов работы интерактивного стола «Пирогов» позволяет рассматривать парные органы, нормы и патологии, знакомиться с описанием различных патологий?

а) режим сравнения;

б) режим проверки знаний;

в) режим диагностики;

г) режим просмотра;

**Верный ответ – а. 1 балл.** 

8. Какой из режимов работы интерактивного стола «Пирогов» позволяет рассматривать долевое и сегментарное строение более объектов человеческого тела, внутриорганные структуры и связочный аппарат?

а) режим сравнения;

б) режим проверки знаний;

в) режим диагностики;

г) режим просмотра;

**Верный ответ – г. 1 балл.** 

9. Расставьте в правильном порядке последовательность действий для перехода в режим просмотра протоков внутренних органов в аксиальной проекции в масштабе 5 к 1:

а) выбрать режим «Слои»;

б) касанием к экрану повернуть изображение в необходимую проекцию;

в) включить интерактивный стол «Пирогов»;

г) выбрать режим «Просмотр»;

д) на рабочем столе открыть приложение «Анатомия»;

е) однократным касанием отключить все слои, кроме «Протоки»;

ж) с помощью ползунка в нижней части экрана увеличить изображение до необходимого масштаба.

# **Верный ответ – вдгаебж. 2 балла.**

10. Оцените возможности интерактивного стола «Пирогов» по работе с внешними устройствами:

а) на настоящем этапе не позволяет работать с внешними устройствами;

б) позволяет работать только с компьютерами через канал сети Интернет;

в) позволяет проецировать изображение с рабочей поверхности на интерактивную панель МЭШ и отсылать данные через Интернет;

г) позволяет работать с любыми внешними устройствами.

**Верный ответ – в. 1 балл.** 

# **Итого: 12 баллов.**

Содержание данной диагностики позволяет оценить стартовый уровень инструментальных компетенций по работе с учебным интерактивным медицинским оборудованием. В связи с этим вопросы данной диагностике используются для итогового контроля освоения инструментальных компетенций. Для допуска к итоговой аттестации необходимо набрать от 75% и более

### баллов (более 8 баллов).

### **3.2. Текущий контроль**

Текущий контроль осуществляется в форме решения компетентностно-ориентированных заданий. Слушателям предлагается ответить на любые два задания из предложенных.

#### **Примерные задания текущего контроля по темам 1–5.**

1. В Вашей школе планируется день предметная неделя естественных наук, и Вас просят познакомить потенциальных учеников медицинских классов с возможностями лаборатории медико-биологического кабинета. Какое интерактивное оборудование Вы отберете для данного события? Какие виды деятельности Вы сможете продемонстрировать?

2. На профессиональном конкурсе Вы решили дать открытый урок с применением интерактивного учебного медицинского оборудования. Какое оборудование выберете и как сформулируете цель данного урока?

3. Для участия в профессиональном конкурсе Вы решили отснять видеоролик «Просто о сложном». Какое интерактивное учебное оборудование медицинского класса Вы могли бы использовать? Какие могут возникнуть сложности с демонстрацией использования данного оборудования в формате видео?

4. Обучающийся десятого класса желает выполнить под Вашим руководством индивидуальный учебный проект с использованием интерактивной системы Теле-ментор или анатомического стола «Пирогов». Какую тему Вы бы ему предложили? В чём её актуальность, каковы цель и задачи работы, ожидаемый результат?

### **3.3. Промежуточный контроль**

**3.3.1.** Промежуточный контроль осуществляется в процессе выполнения слушателями практических работ №№ 1-6 по общей теме «Эффективное использование интерактивного медицинского оборудования в урочной и внеурочной деятельности». Для усиления эффективности работы, группа делится на две подгруппы, по 12-15 человек каждая.

В рамках указанных практических работ слушатели курсов в парах отрабатывают и демонстрируют приобретённые умения работы с тем или иным оборудованием конкретного занятия. Работа в парах также способствует эффективности использования учебного времени и позволяет преподавателю занятия определить степень владения оборудованием слушателями курсов.

Оценка «зачтено» выставляется в случае, когда слушатели курсов уверенно демонстрируют свои действия с учётом знания технологических и методических особенностей конкретного оборудования. В случае оценки «не зачтено», когда слушатель не владеет навыками работы с оборудованием, ему предоставляется дополнительное время для повторной сдачи зачёта. Время для повторной сдачи зачёта согласовывается в индивидуальном порядке.

**3.3.2.** Промежуточный контроль также осуществляется по результатам составления слушателями разработки занятия «Использование интерактивного медицинского оборудования в урочной и внеурочной деятельности».

Форма работы – парная.

Примерные тематические направления методической разработки:

1. Урочное или внеурочное занятие с использованием автоматической системы Теле-ментор.

2. Урочное или внеурочное занятие с использованием интерактивного стола «Пирогов».

3. Урочное или внеурочное занятие с использованием системы дистанционной оценки физиологических показателей человеческого организма.

4. Структура индивидуального учебного проекта/учебного исследования с применением интерактивного медицинского оборудования.

В разработке должны быть раскрыты следующие структурные компоненты (требования):

а) тема учебного занятия с применением медицинского оборудования и целеполагание занятия;

б) этапы организации деятельности обучающихся и её ожидаемые результаты;

в) формы организации учебной деятельности и методическое обеспечение работы над задачами исследования, в т.ч. с указанием необходимого оборудования, материалов и методик;

г) алгоритм работы с интерактивным медицинским оборудованием;

д) критерии оценивания результатов разработанного учебного занятия.

### Рекомендации по организация работы:

а) слушателям курсов уже в начале обучения объявляется о задании по составлению методической разработки и требованиях к ее оформлению и презентации. На этом же этапе участникам предлагается распределиться в группы для всей последующей работы на курсах. Подобный подход позволяет приступить к осмыслению работы в контексте всей последующей курсовой деятельности;

б) в рамках практико-ориентированного семинара по теме 5 «Методические особенности организации интерактивного занятия с использованием биологических жидкостей» слушатели составляют планы методических разработок в парах;

в) завершается составление работ дистанционно (домашнее задание), затем разработки передаются модератору курса для их предварительной оценки на соответствие формальным критериям промежуточного контроля. Положительное решение даёт возможность представить разработку на итоговой аттестации, отрицательное свидетельствует о необходимости улучшить разработку перед защитой.

Положительное решение основывается на полном соответствии работы заданным требованиям.

Отрицательное решение основывается на частичном соответствии работы заданным требованиям. В этом случае модератор курса указывает группе слушателей, что именно следует доработать.

### **3.4. Итоговая аттестация**

К итоговой аттестации допускаются слушатели, имеющие положительные результаты по итогам выполнения работ текущего и промежуточного контроля, а именно:

- компетентностно-ориентированных заданий (по итогам изучения тем  $N_2N_2$  1-4)
- практических работ  $N_2N_2$  1–5
- методической разработки, основная часть которой выполняется в рамках практико-ориентированного семинара темы 4.
- итоговой диагностики (более 8 из 12 баллов).

Форма итогового контроля – итоговый семинар по теме «Методическое обеспечение деятельности обучающихся с применением учебного интерактивного медицинского оборудования».

Итоговый семинар состоит из 2-х частей. Первая часть (2 часа) – это работа в группах по обсуждению и доработке презентации выполненных в парах методических разработок, подготовка к их защите. Вторая часть (2 часа) это публичная защита разработок.

Защита методической разработки – это её представление 1-2 докладчиками (регламент – 7 минут) и последующие ответы на вопросы. Участники группы отвечают на вопросы своих коллег из других групп и модератора семинара (регламент – до 10 минут). В рамках представления и защиты методической разработки слушателями курсов должны быть продемонстрированы:

- рефлексия способов и результатов собственных профессиональных действий;
- способность к критическому осмыслению работ, представленных коллегами.

Слушатель курсов считается аттестованным по результатам участия в итоговом семинаре в соответствии с предлагаемыми критериями.

### **Критерии оценки методической разработки и её защиты:**

*«Отлично»,* если в предоставленных материалах учтены предложенные выше рекомендации и требования. Разработчиками методической разработки продемонстрирован высокий уровень владения содержанием темы, многоаспектный, творческий опыт эффективного применения интерактивного учебного оборудования медико-биологического кабинета, с учётом освоенных на курсах компетенций. Работа отличается логичностью изложения материала и представляет собой практическую ценность. Разработка сопровождена подборкой приложений и мультимедийной презентацией.

*«Хорошо»,* если предоставленные материалы методической разработки выполнены в соответствии с вышеизложенными требованиями, но в разработках преобладает теоретическая составляющая. Практическая ценность материалов в контексте применения интерактивного учебного оборудования медико-биологического кабинета недостаточна.

*«Удовлетворительно»,* если предоставленные материалы методической разработки выполнены в основном в соответствии с вышеизложенными рекомендациями, но имеют замечания в отношении применения интерактивного учебного медицинского оборудования.

По окончании курсов каждый слушатель получает пакет материалов, в т. ч. включающий все методические разработки слушателей, представленные на итоговом семинаре.

Практическая направленность образовательного продукта применительно к практике представлена:

- материалами собственной методической разработки по использованию учебного медицинского оборудования в урочной и внеурочной деятельности обучающихся;
- аналогичными материалами коллег слушателей курсов.

# **Раздел 4. «организационно-педагогические условия реализации программы»**

# **4.1. Учебно-методическое и информационное обеспечение программы.**

### **Учебно-методическая литература**

### **Основная литература:**

1. Федеральный закон от 29.12.2012 г. № 273-ФЗ «Об образовании в Российской федерации».

- 2. Федеральный государственный образовательный стандарт среднего (полного) общего образования / Министерство образования и науки РФ (Стандарты второго поколения) – М.: Просвещение, 2013.
- 3. Пасечник В.В., Швецов Г.Г., Ефимова Т.М. Биология. Рабочие программы. 10-11 кл. Углубленный уровень. – М.: Просвещение, 2017.
- 4. Пасечник В.В., Каменский А.А., Рубцов А.М. и др. Биология 10 кл. Углубленный уровень. – М.: Просвещение, 2017.
- 5. Пасечник В.В., Каменский А.А., Рубцов А.М. и др. Биология 11 кл. Углубленный уровень. – М.: Просвещение, 2017.
- 6. Пасечник В.В., Каменский А.А., Рубцов А.М. и др. Биология. 10-11 кл. Практикум. Углубленный уровень. – М.: Просвещение, 2017.
- 7. Пасечник В.В. Биология. Методика индивидуально-групповой деятельности. М.: Просвещение, 2016.
- 8. Пасечник В.В., Швецов Г.Г., Ефимова Т.М. Биология. Методическое пособие. 10-11 кл. Углубленный уровень. – М.: Просвещение, 2017.
- 9. Демидова М.Ю., Заграничная Н.А., Иванова Т.В. и др. Математика. Физика. Химия. **Биология.** Естествознание. Планируемые результаты. 10-11 классы. Пособие для учителей общеобразовательных организаций/ Под ред. Г.С. Ковалевой, О.Б. Логиновой. – М.: Просвещение, 2014.

# **Дополнительная литература:**

- 1. Вальдман И.А., Косарецкий С.Г., Мерцалова Т.А. Публичный доклад школы. Практическое руководство. Пособие для учителей общеобразовательных организаций. – М.: Просвещение, 2014.
- 2. Воробьева О.В. Уроки биологии с применением информационных технологий. 10 кл. Методич. пособие с электронным прил. – М. : Планета, 2012.
- 3. Грин Н., Стаут У., Тейлор Д. Биология: в 3-х тт. Т. 2. Пер. с англ. / под ред. Р. Сопера. М.: Мир, 2016.
- 4. Иванова Е.О., Осмоловская И.М. Теория обучения в информационном обществе. Пособие для учителей общеобразовательных организаций. – М.: Просвещение, 2014.
- 5. Поливанова К.Н. Проектная деятельность школьников. Пособие для учителей общеобразовательных организаций. – М.: Просвещение, 2014.
- 6. Чернобай Е.В. Технология подготовки урока в современной образовательной среде. Пособие для учителей общеобразовательных организаций. – М.: Просвещение, 2014.

# **Интернет-ресурсы:**

- 1. http://минобрнауки.рф/документы/543 размещение ФГОС СОО с изменениями.
- 2. http://old.prosv.ru/academy/index.html издательство «Просвещение»: Академия Просвещения.
- 3. http://fcior.edu.ru Федеральный центр информационно-образовательных ресурсов.
- 4. http://school-collection.edu.ru единая коллекция цифровых образовательных ресурсов
- 5. http://univertv.ru образовательный видео-портал с лекциями преподавателей университетов
- 6. http://window.edu.ru единое окно доступа к информационным ресурсам, в том числе оцифрованным книгам
- 7. http://www.bio.msu.ru/doc/ новости и материалы биологических олимпиад различных уровней.
- 8. https://bio.1september.ru/ журнал «Биология» издательского дома «Первое сентября».
- 9. https://cyberleninka.ru/article научная электронная библиотека «Киберленинка»: страница поиска научных статей.
- 10. http://www.dissercat.com/search электронная библиотека диссертаций и авторефератов.
- 11. http://www.open-vision.ru/solutions/telemedicine/telementor/ системный интегратор Open Vision: программное обеспечение, техническая поддержка работы с системой обучения «Теле-ментор».
- 12. https://nash-pirogov.ru/ производитель интерактивного анатомического стола «Пирогов», сервис, техническая поддержка.

### **4.2. Материально-технические условия реализации программы**

- Интерактивное учебное медицинское оборудование медико-биологического кабинета: интерактивная система полуавтоматического контроля качества выполнения манипуляций Телементор, интерактивный анатомический стол «Пирогов», система дистанционной оценки физиологических показателей человека.
- Компьютерные и технические средства обучения для работы с презентационными материалами, документами и материалами в электронном виде: мультимедийная установка, экран, компьютер с выходом в Интернет.
- Оборудование для проведения дистанционных лекций, вебинаров и on-line конференций с участием не менее 25 слушателей.
- Учебно-методические материалы (в т.ч. презентационные), раздаточный и электронный рассылаемый материал для слушателей по темам учетного плана для всех видов предлагаемых работ.
- Аудитории для проведения фронтальной и групповой работы.